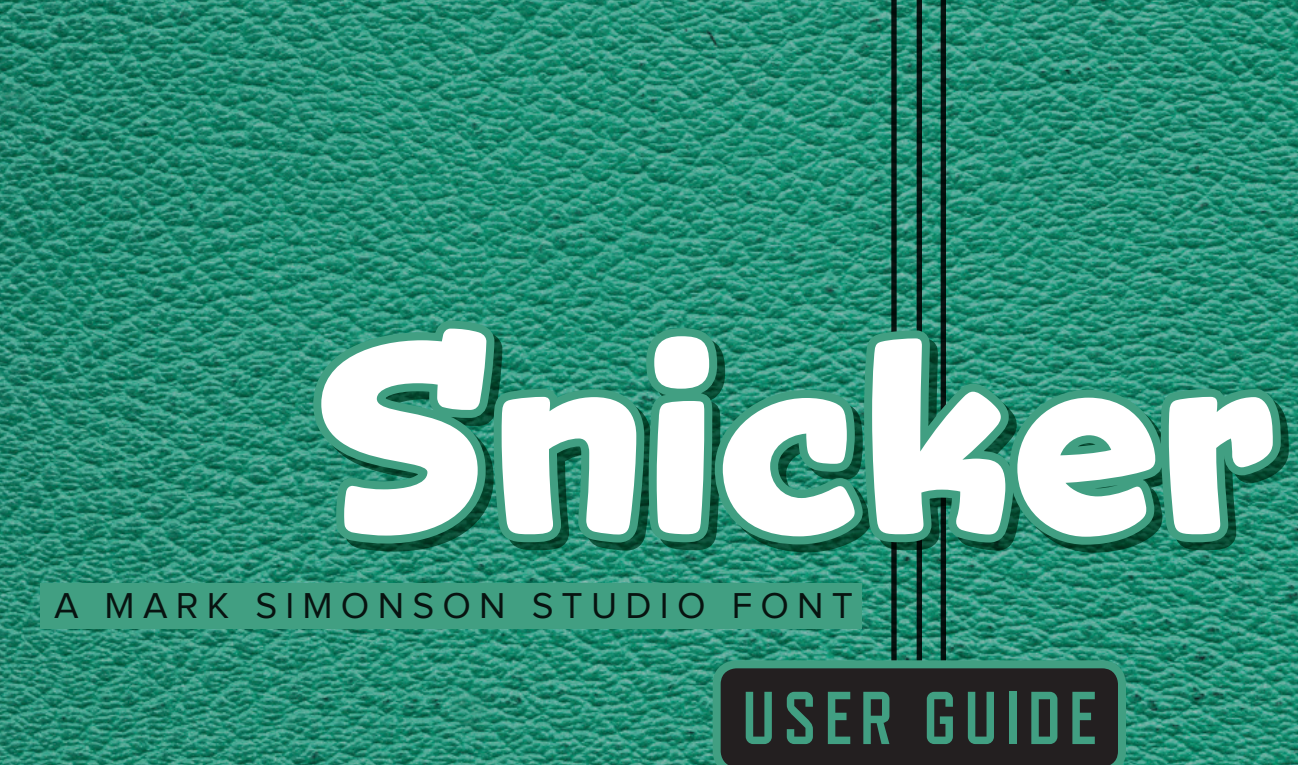

**Congratulations** on purchasing a license to Snicker! This guide will help you get the most from your new font. Snicker uses OpenType technology to provide some handy extra features not found in ordinary fonts when used with OpenType-savvy applications, such as Adobe InDesign (all versions), Adobe Photoshop (CS1 or later), Adobe Illustrator (CS1 or later), and QuarkXPress (7.0 or later). Take a look . . .

> **Automatic "f" Ligatures.** If you type fi, ff, fl, and so on, you will get the appropriate ligature. For example:

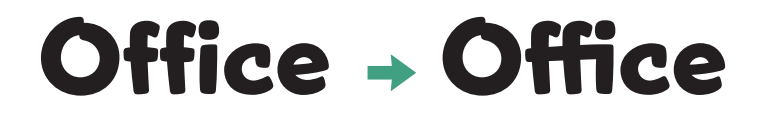

**Extended Language Support.** Snicker has support for the following languages: English, French, Spanish, Portuguese, Basque, German, Swedish, Norwegian, Danish, Finnish, Icelandic, Czech, Polish, Hungarian, Lithuanian, Croatian, Esperanto, Maltese, Turkish, Romanian, and Albanian.

Automatic Fractions. If you type numbers + forward slash + numbers, and choose "Fractions" from your OpenType palette or menu, a properly formatted fraction will result. For example:

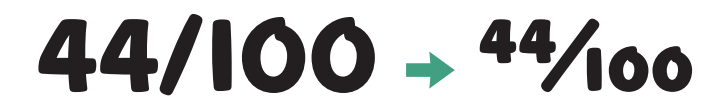

**Case-Sensitive Forms.** If you select "All Caps" (sometimes it needs to be selected from your application's OpenType palette or menu), Snicker will automatically adjust the position of things like hypens, bullets, and other punctuation. For example:

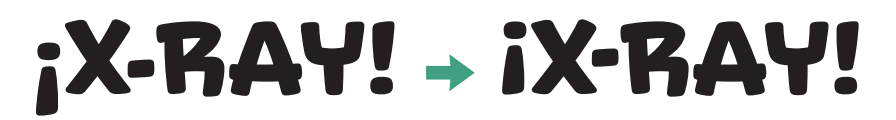

**Ordinals.** If you select "Ordinal" from your application's OpenType palette or menu, Snicker will automatically adjust the format of words like 1st, 2nd, 3rd, and 4th (and not just for English). For example:

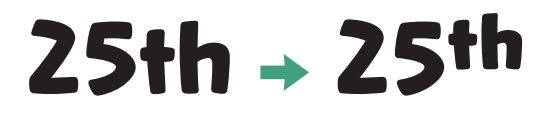

## **The Complete Character Set**

Aa Bb Cc Dd Ee Ff fi fl fj ff ffi ffl Gg Hh Ii Jj Kk LI Mm Nn Oo Pp Qq Rr Ss B Tt Uu Vv Ww Xx Yy Zz Áá Àà Ââ Ää Ãã Åå Ăă Āā Ąą Ææ Ææ Çç Ďď Đđ Éé ÈÈéé Êê Ëë Ëë Ëē Ěě Ėė Ęę Ŋŋ Ğğ Ĝĝ Ģģ Ġġ Ħħ Ĥĥ Íí Ìì Îî Ïï Īī İı Įį Ĩĩ IJij Ĵĵ Ķķ ĸ Łł Ĺĺ Ľľ ĻỊ ĿL ŀŀ Ññ Ńń Ňň 'n Ņņ Óó Òò Ôô Öö Õõ Øø Őő Ŏŏ Ōō Øø Œœ Ŕŕ Řř Ŗŗ Šš Śś Şş Ŝŝ Șș Ŧŧ Ťť Țț Úú Ùù Ûû Ûû Üü Üü Ŭŭ Ūū Űű Yụ Ủủ Ũũ Ŵŵ Ýý Ÿÿ Ŷŷ Žž Źź Żż Đồ Þþ  $[1234567890]$ (@#\$%%o\*\*\*\*}\$9) &.,::!?;¿ v'''«»<>,',,'.....---\_ M®©\$¢£€¥f  $\{|\cdot|/\langle >+ -x=$ <sup>^</sup>~ $\frac{1}{2}/4^3/4$ <sup>1234567890</sup>/1234567890}